# Bioinformatics/Search Engines/FDRs

Archer Smith IV, PhD Department of Biochemistry and Molecular Genetics adsmith4@uab.edu

## Biological Mass Spectrometry

Bioinformatics:

Search Engines False Discovery Rates Post search Engine Processing

Methods/Tools of Proteomics:

Fractionation Separation Enrichment

### **Application** of Mass Spectrometry in Biology

3 Major Levels For Biological Mass Spectrometry

**Protein Identification (Simplest)**

Affinity Directed

**Protein Modification** Post Translational Modification (PTM) AA mutation(s)

**Protein Quantitation** Global

### **Some Useful Techniques/Tools** for

Biological MS *(MS Instrumentation Not Included Here)*

### **Common techniques:**

#### **Separations:**

**2‐D Gels** (Highly compatible with MALDI sources) **1‐D Gels** (Separate first by size – then digest "bottom up" approach) **Mudpit** (Multidimensional Protein Identification Technology) **IEF** (Isoelectric focusing – useful for both "top down" and "bottom up")

#### **Enrichment:**

**Antibodies** (Just about anything) **Metal Affinity Columns** (Typically phospho‐specific)

#### **Quantitation:**

**MRM** (Multiple Reaction Monitoring - Triple Quads) **SILAC/iTRAC/iCAT** (Very broad instrument choices)

### **Two Major Approaches To Biological Mass Spectrometry**

**"Top Down"** – Examine whole protein(s)

#### *Cons:*

i. The more complex the species – the more isoforms per protein

- ii. Requires a large magnet/field (the larger the protein the larger the magnet necessary)
- iii. Very high charge states are required for ionization and this makes interpretation much more complex
- iv. Other things not mentioned here

### **"Bottom Up"** – Digest proteins and examine fragments *Cons:*

- i. Requires significant processing of the protein(s) post purification
- ii. Proteins are not equally susceptible/vulnerable to protease cleavage
- iii. Proteases can be non-specific or erratic (we will discuss this topic later)
- iv. Adds complexity with overlapping peptides/missed cleavages (related to item # iii.)
- v. Other things not mentioned here

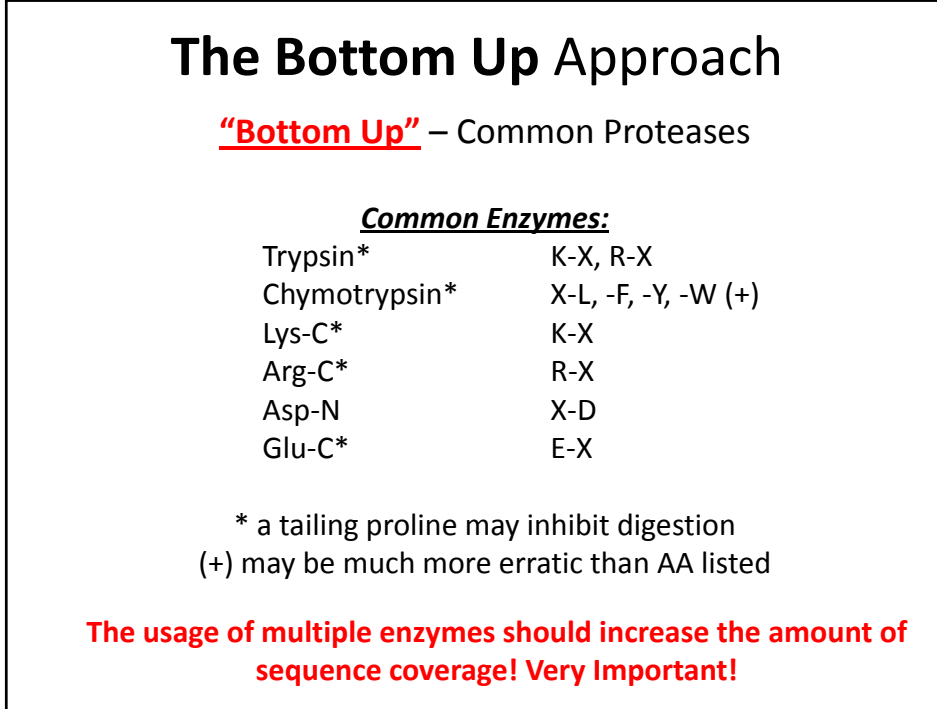

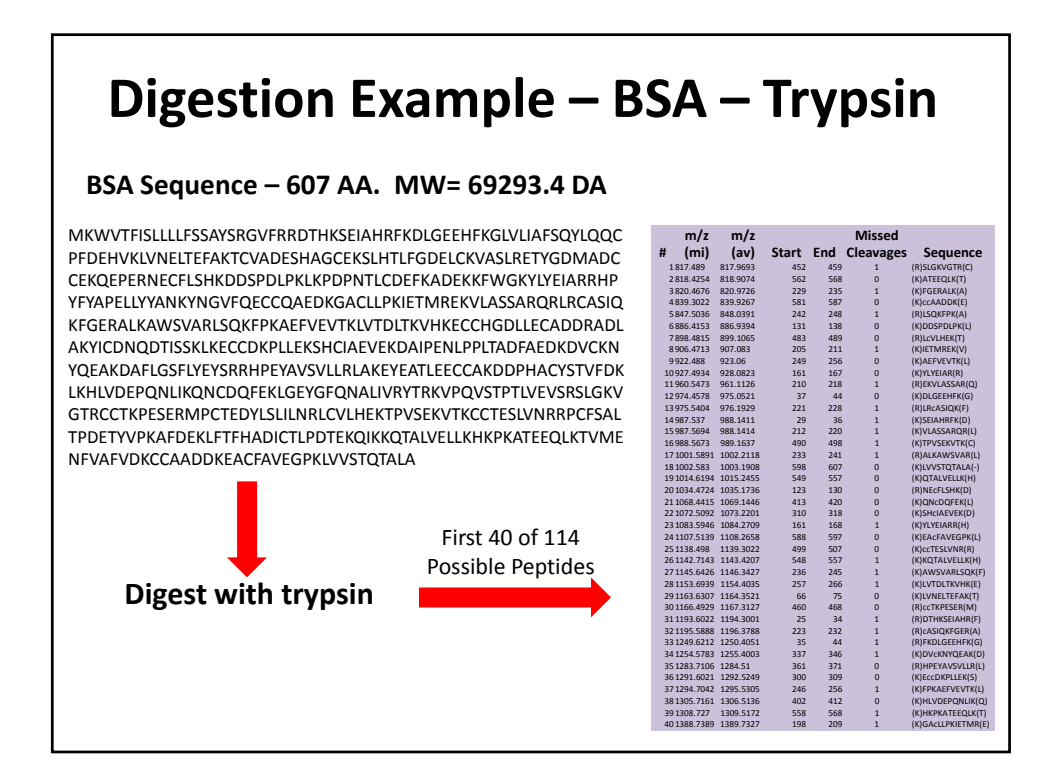

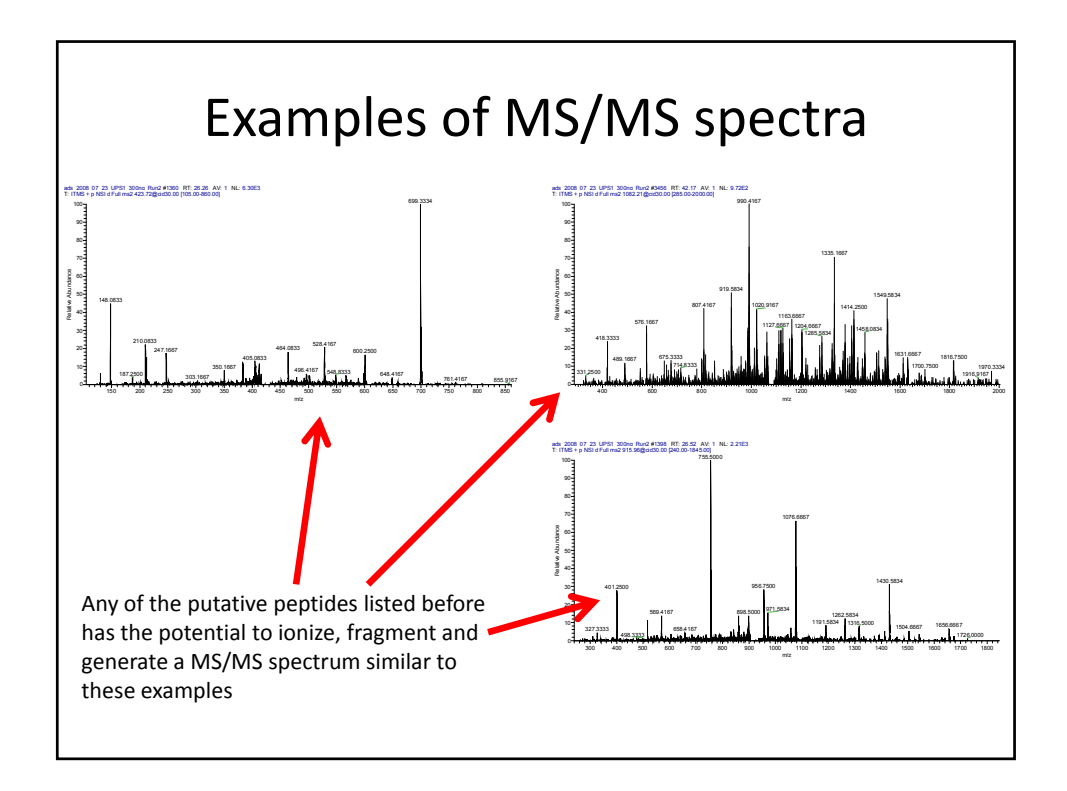

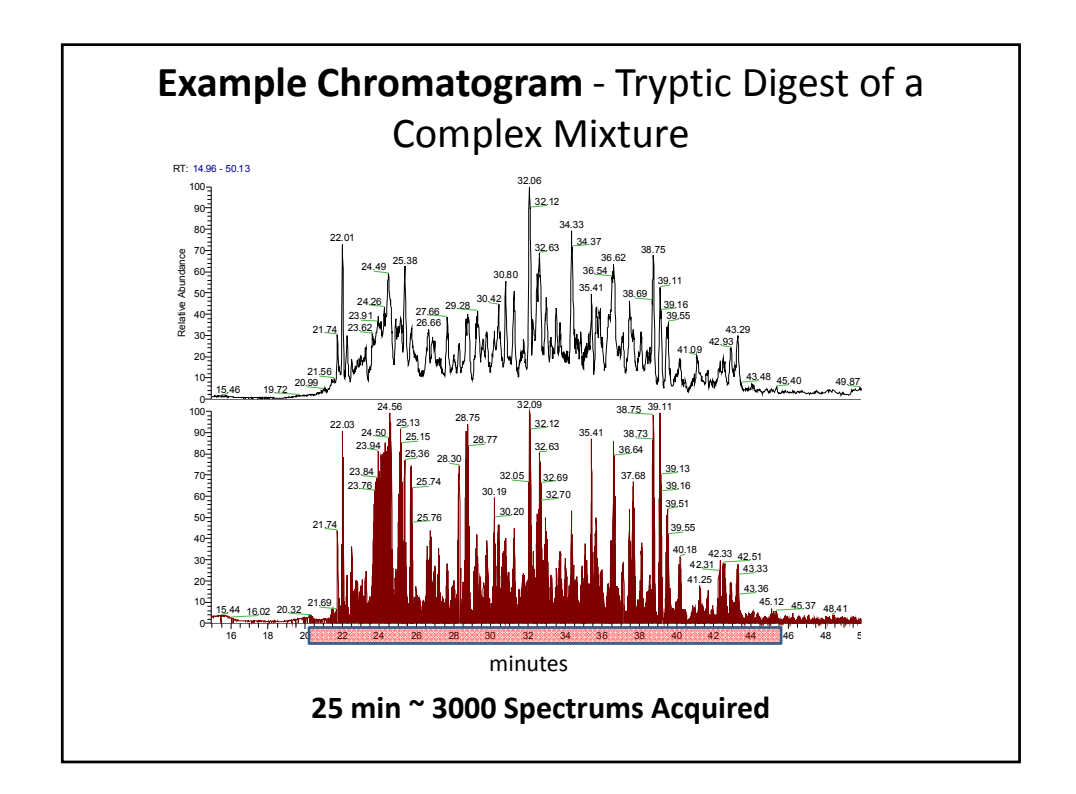

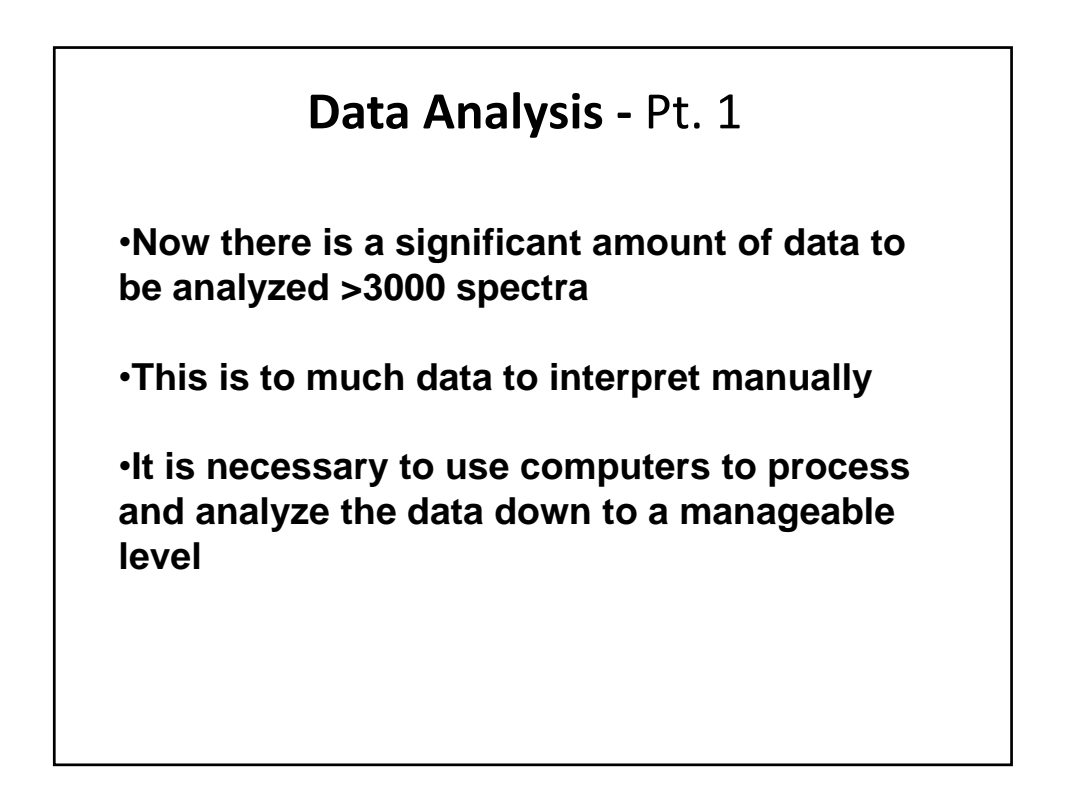

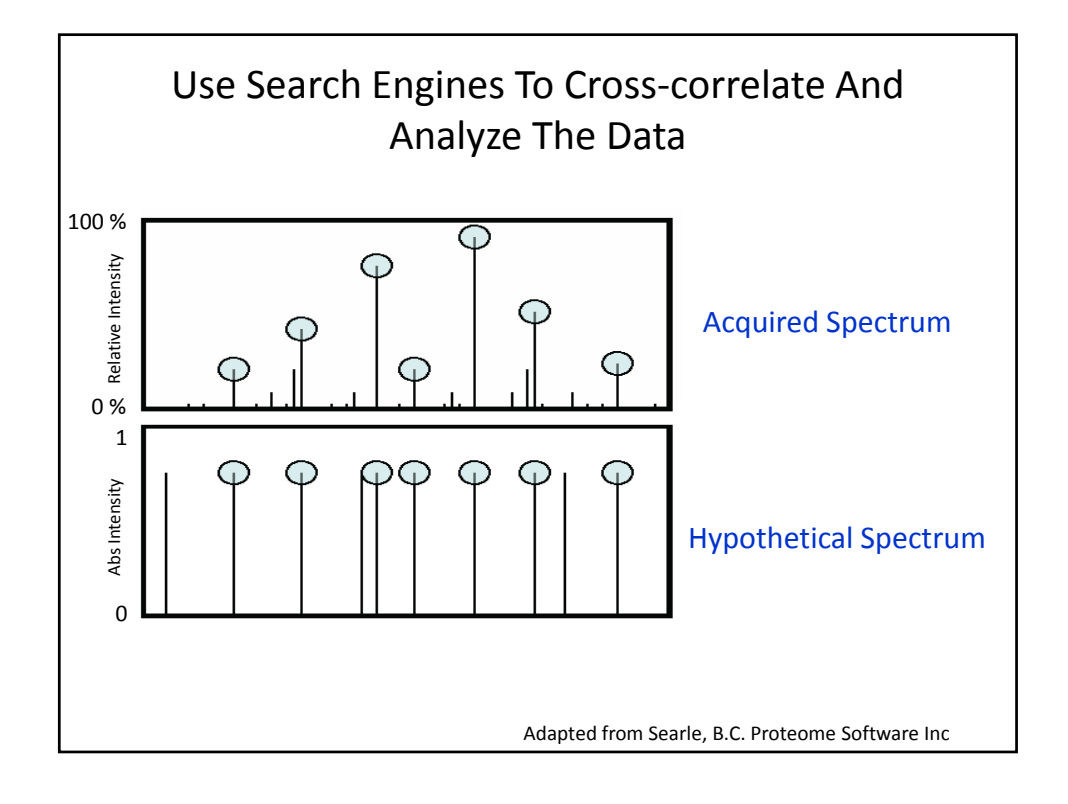

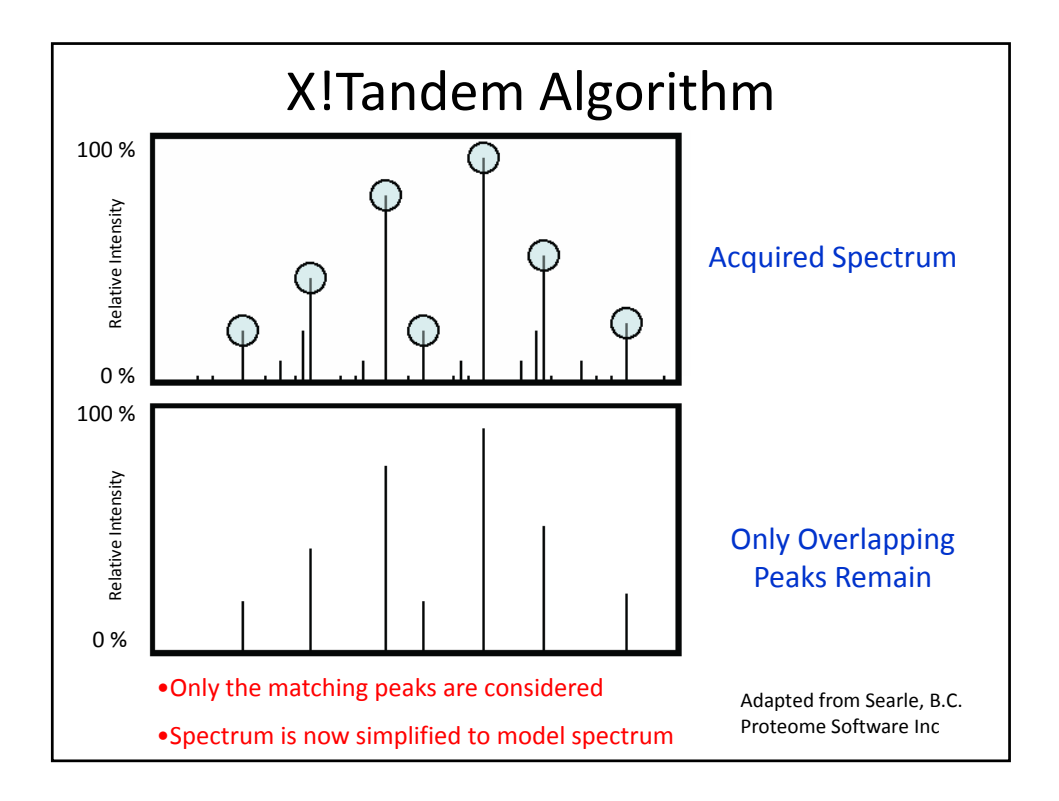

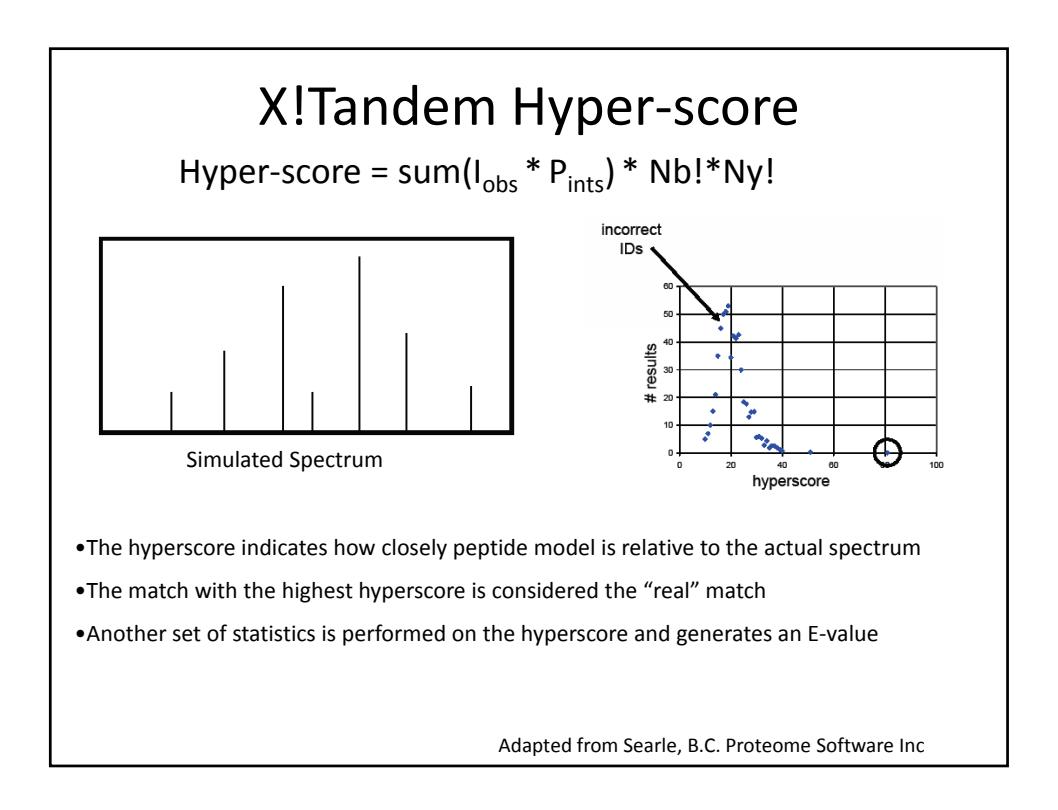

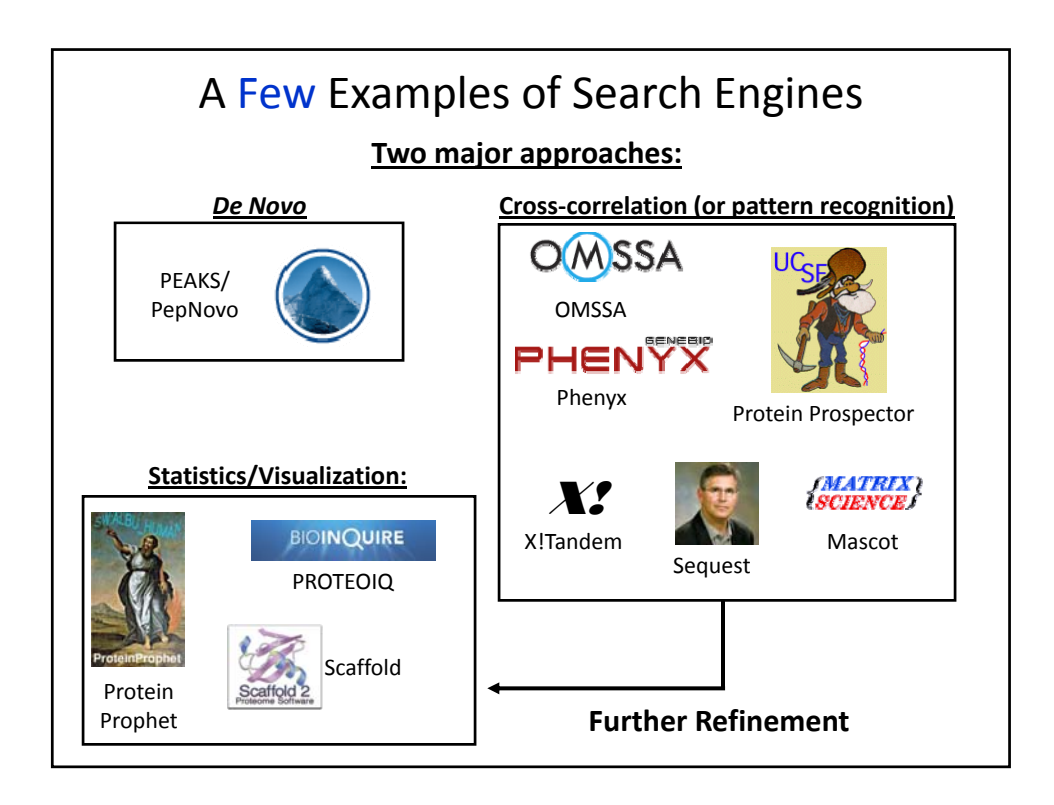

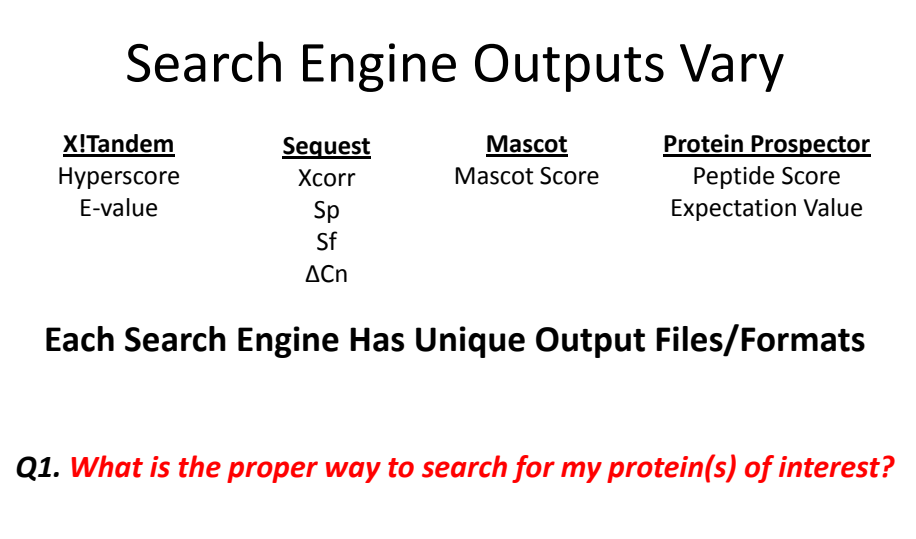

*Q2. How do I utilize the output information in the best manner?* 

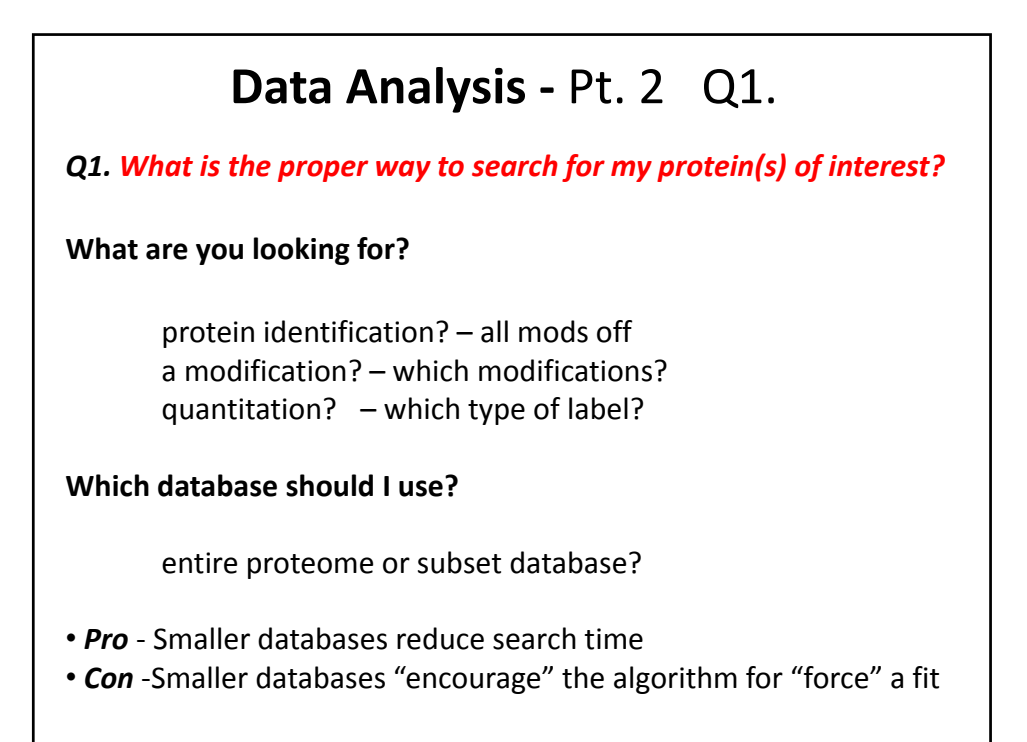

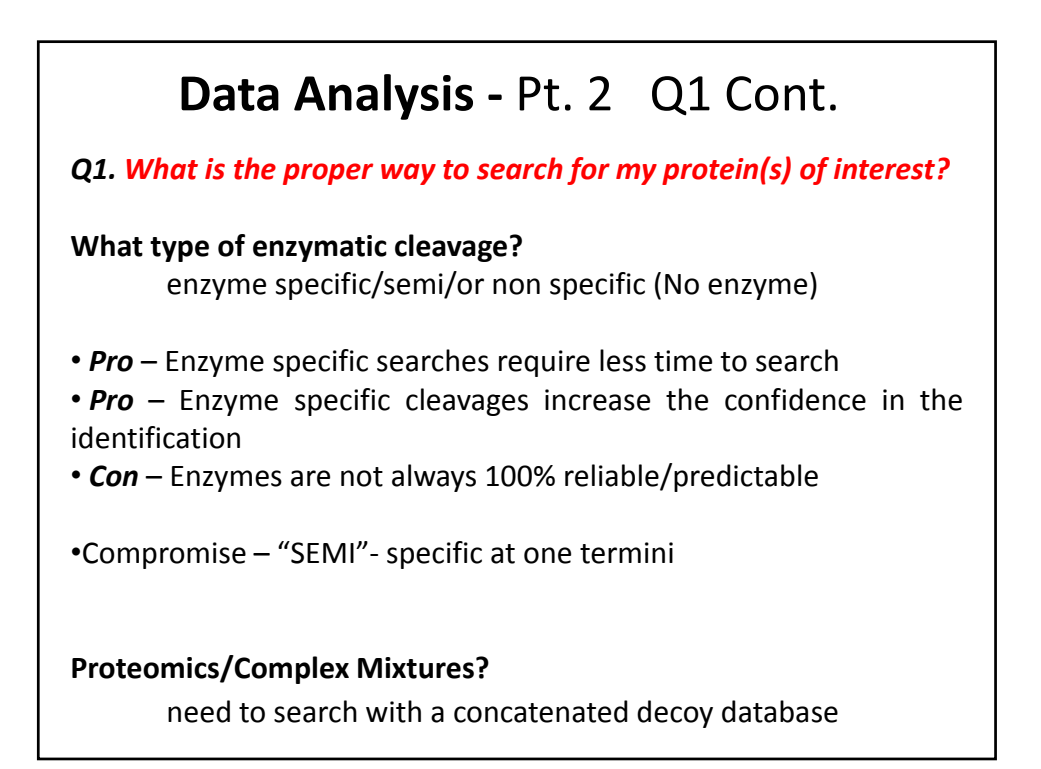

### **Data Analysis ‐** Pt. 2 Q1 Cont. *Q1. What is the proper way to search for my protein(s) of interest?* **What mass window do I use?** The larger the mass window  $-$  the more possibilities there are to match your protein(s) of interest - (can be good or bad thing) Example Parameters: Trap (LTQ) – typically 0.45Da to 2.0 Da High Res TOFs - 50<ppm to 0.1 Da FT's & Orbitraps – 7‐10 ppm **Larger mass windows:** •**Pro –** Includes more peptides •**Con –** Dramatically increases search time

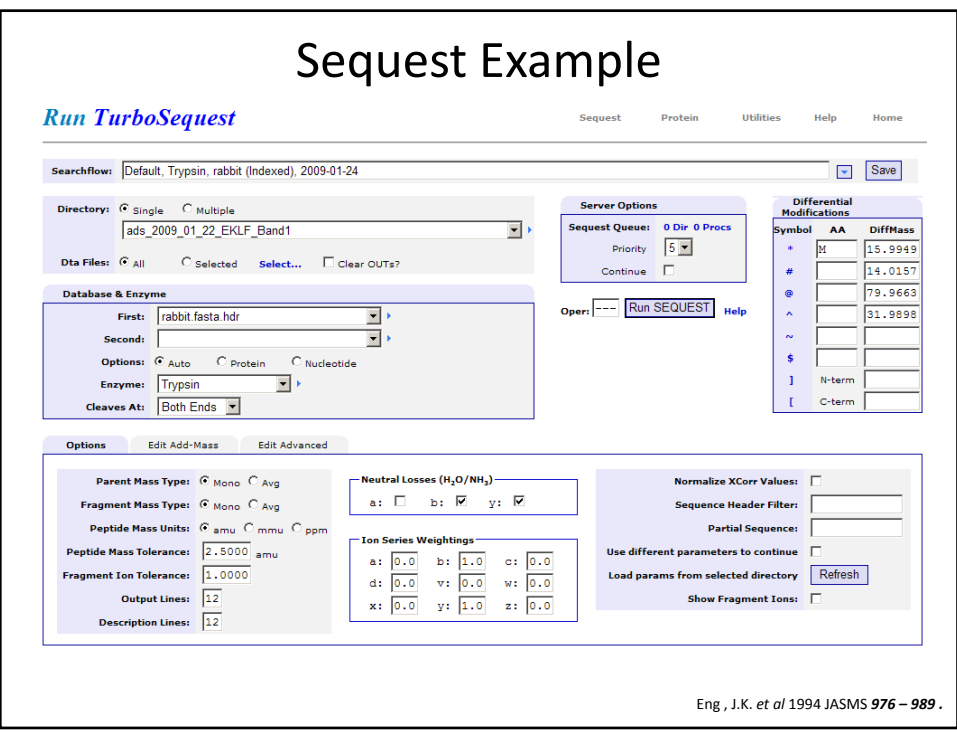

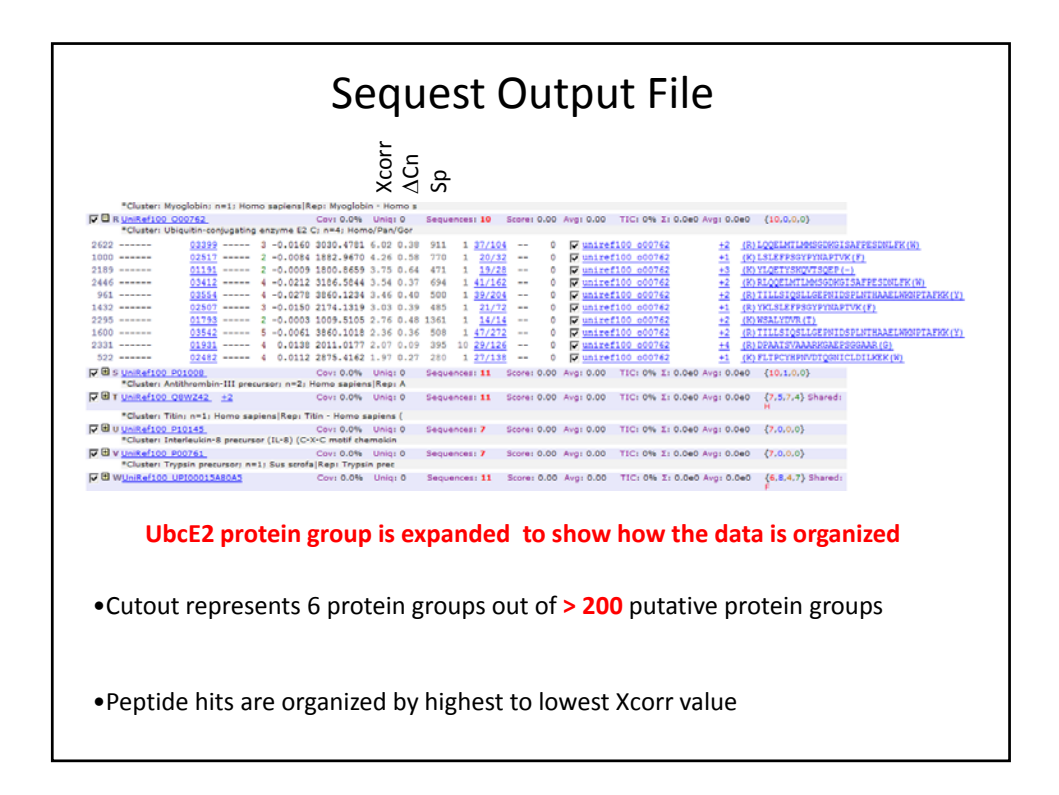

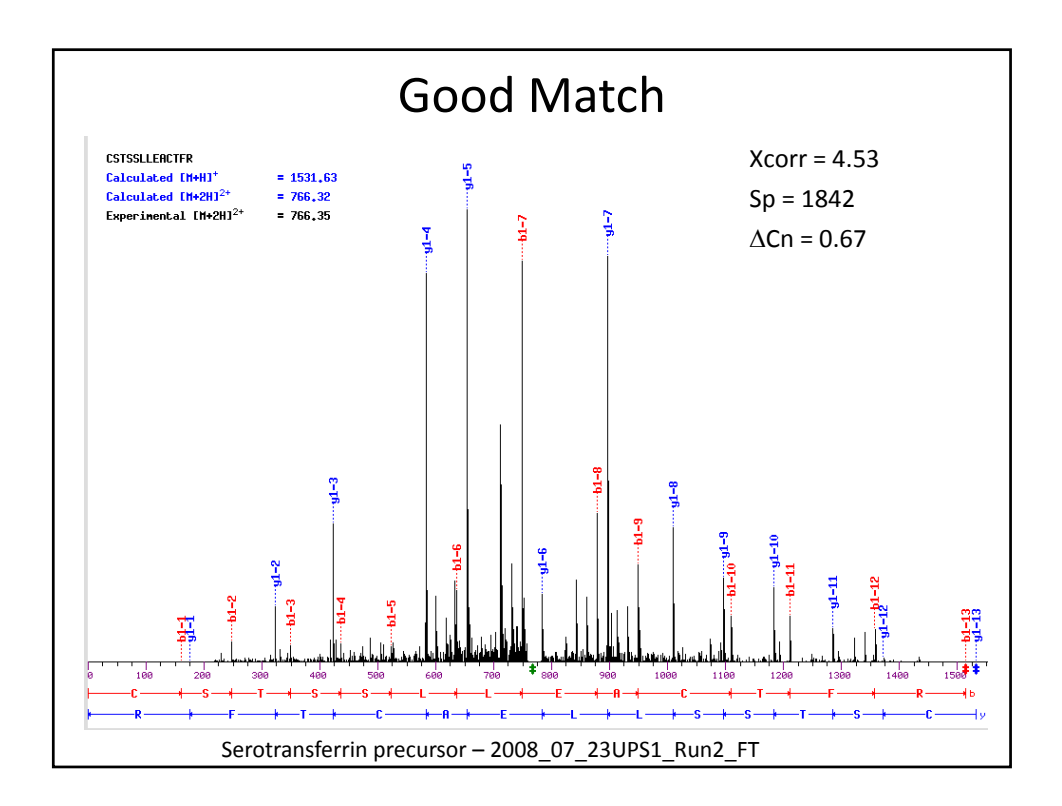

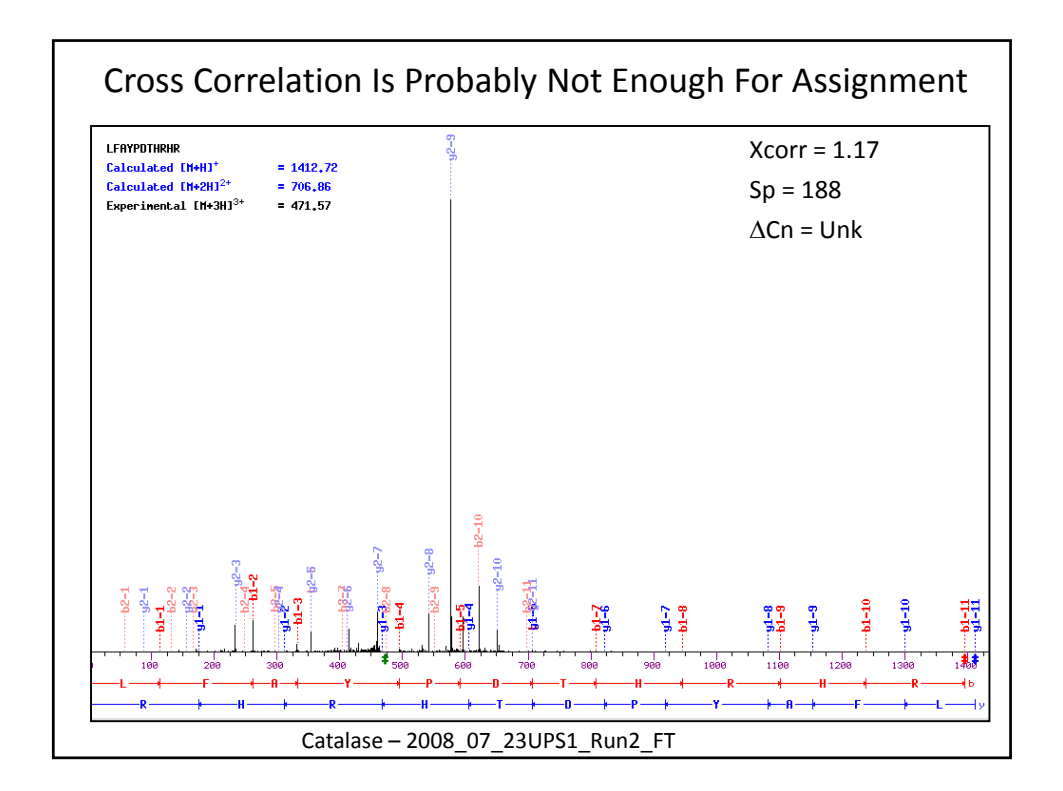

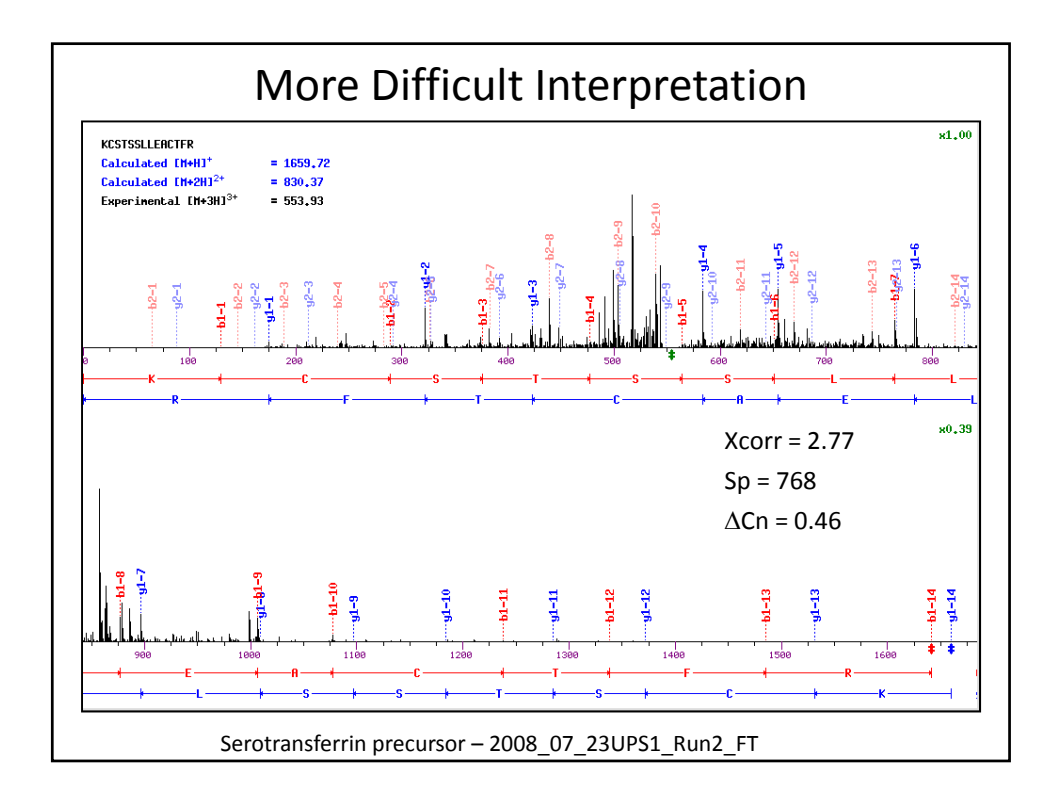

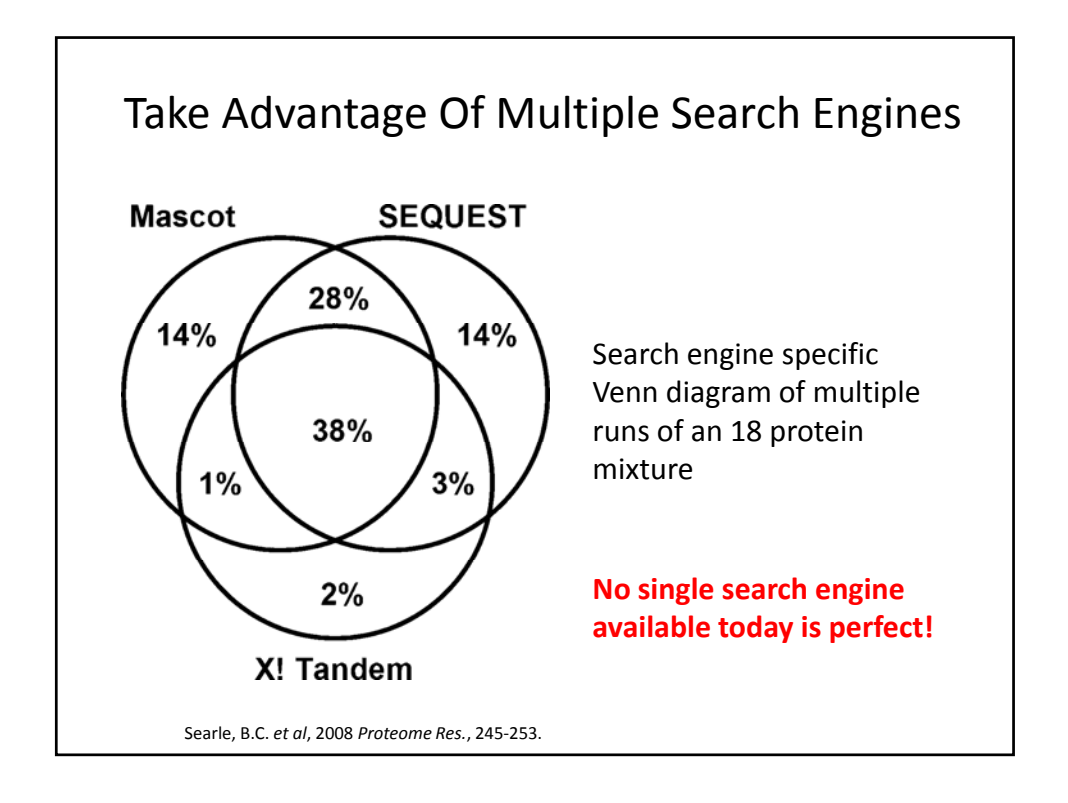

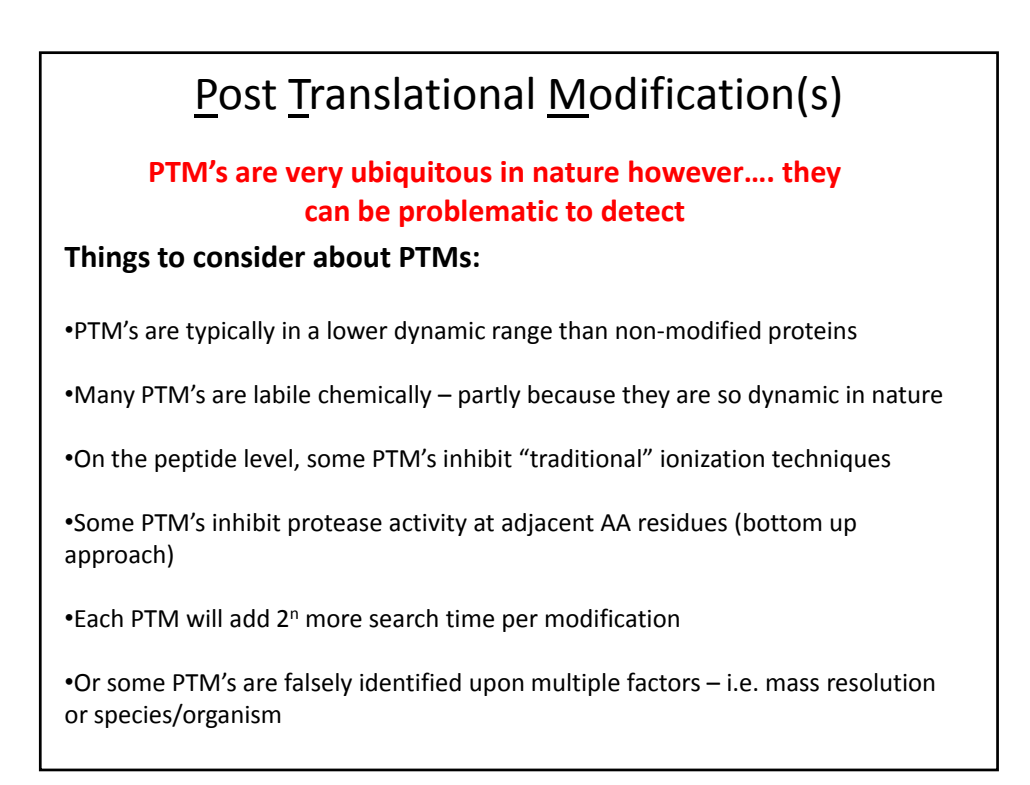

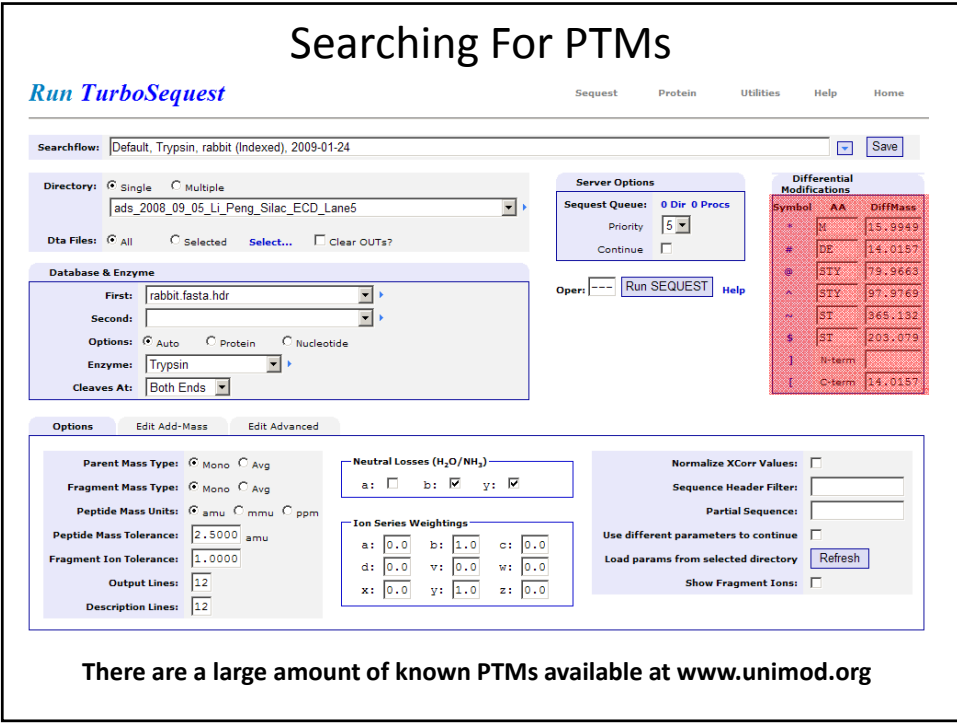

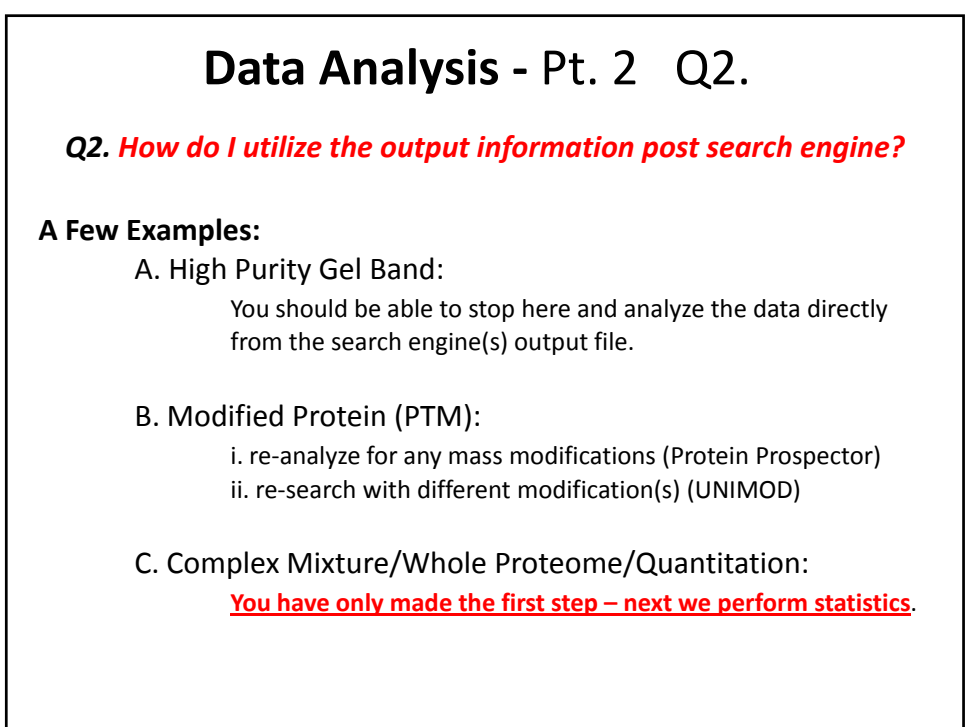

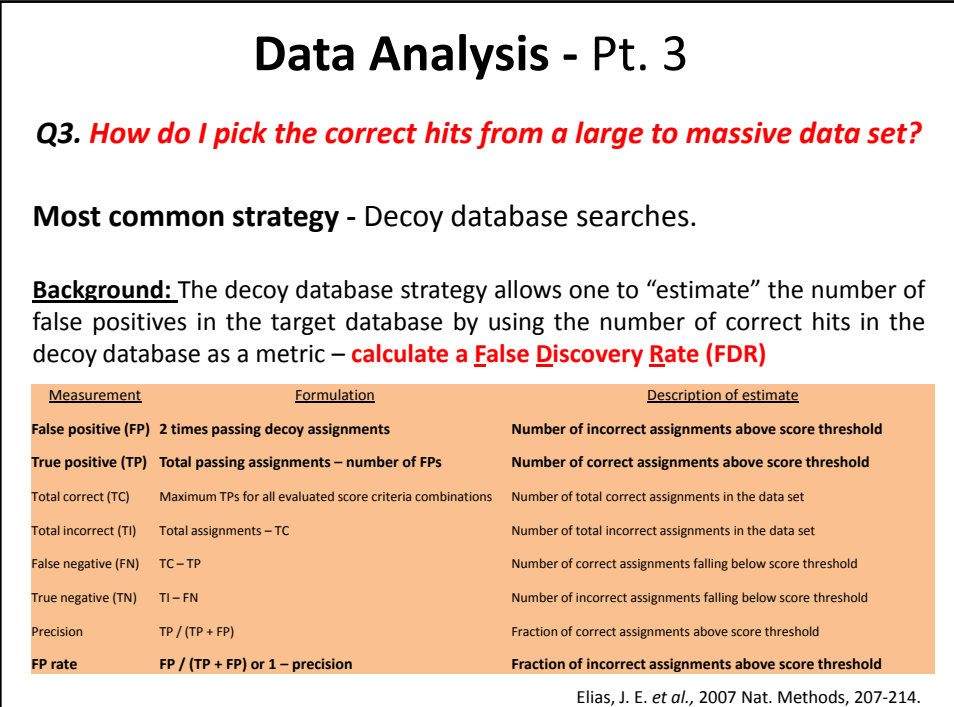

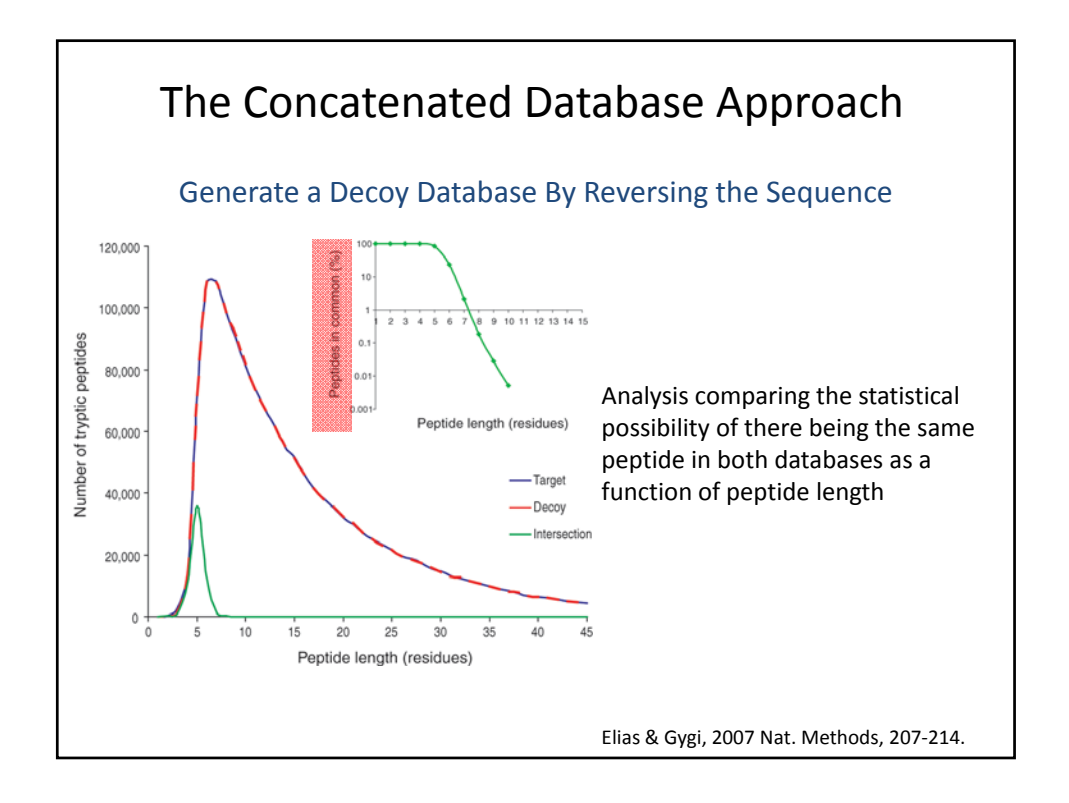

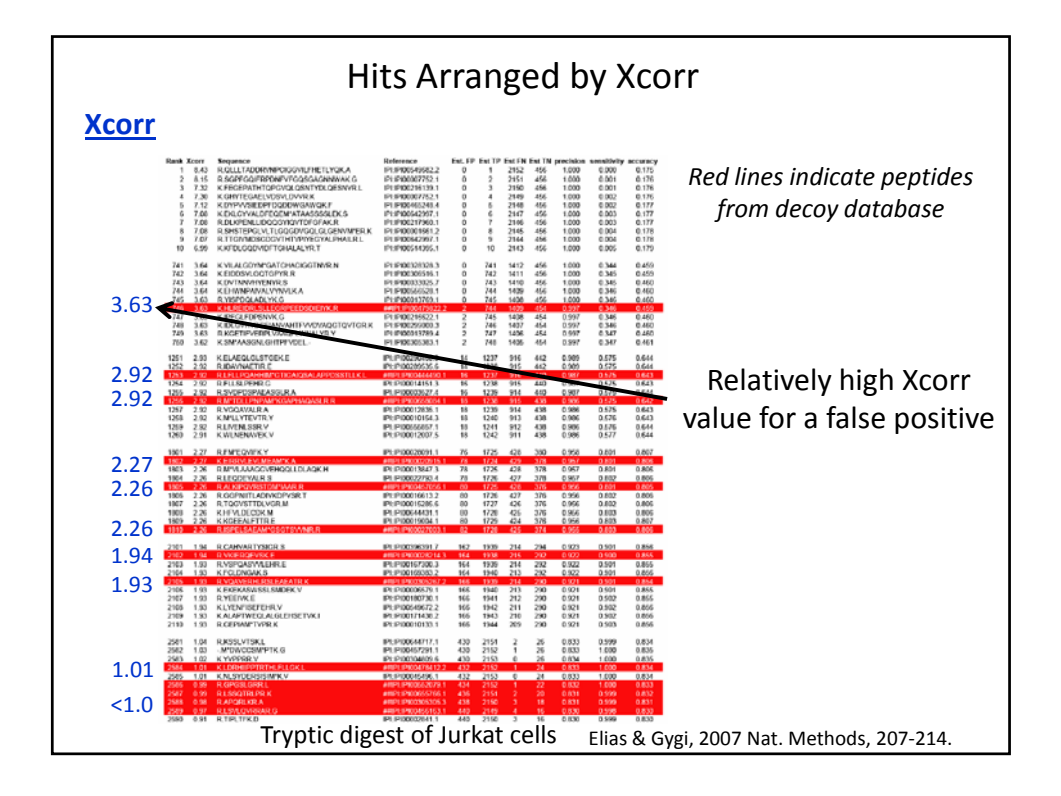

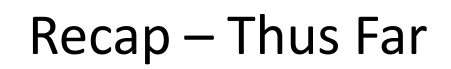

- 1. Use multiple search engines increases coverage
- 2. The larger the database the longer the search
- 3. The more PTMs the longer the search

.

- 4. Large data sets require a FDR to reduce the amount of error to an acceptable level.
- 5. Usage of multiple enzymes should increase the amount of sequence coverage

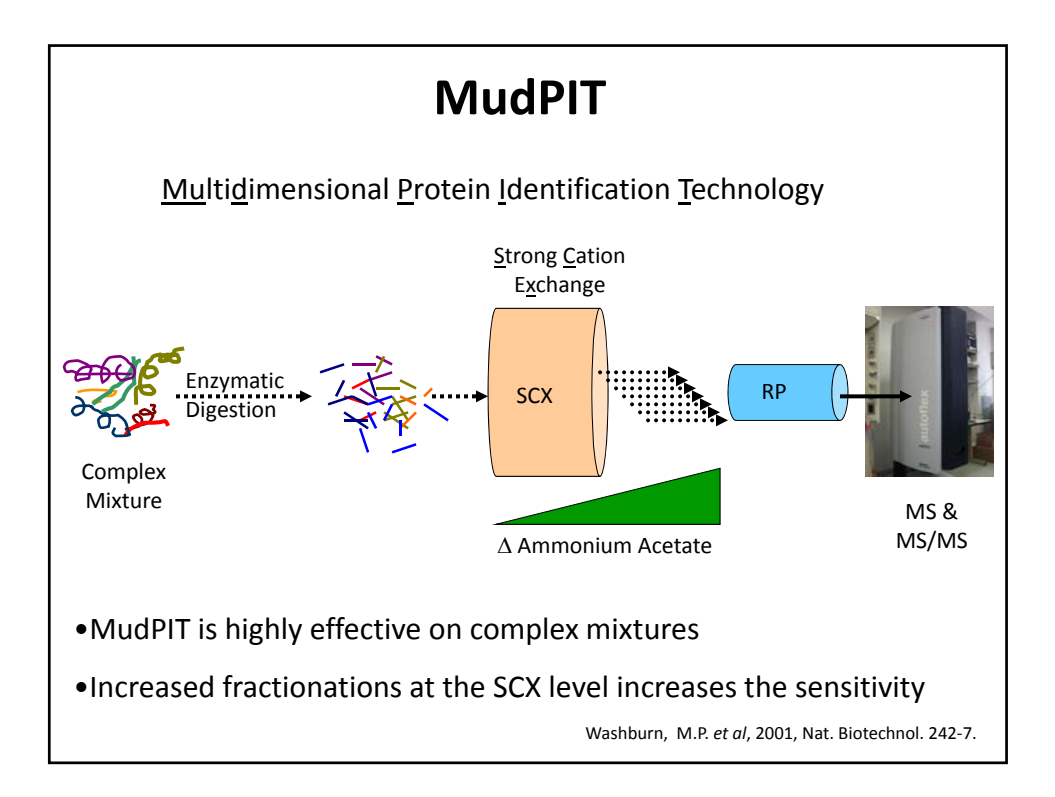

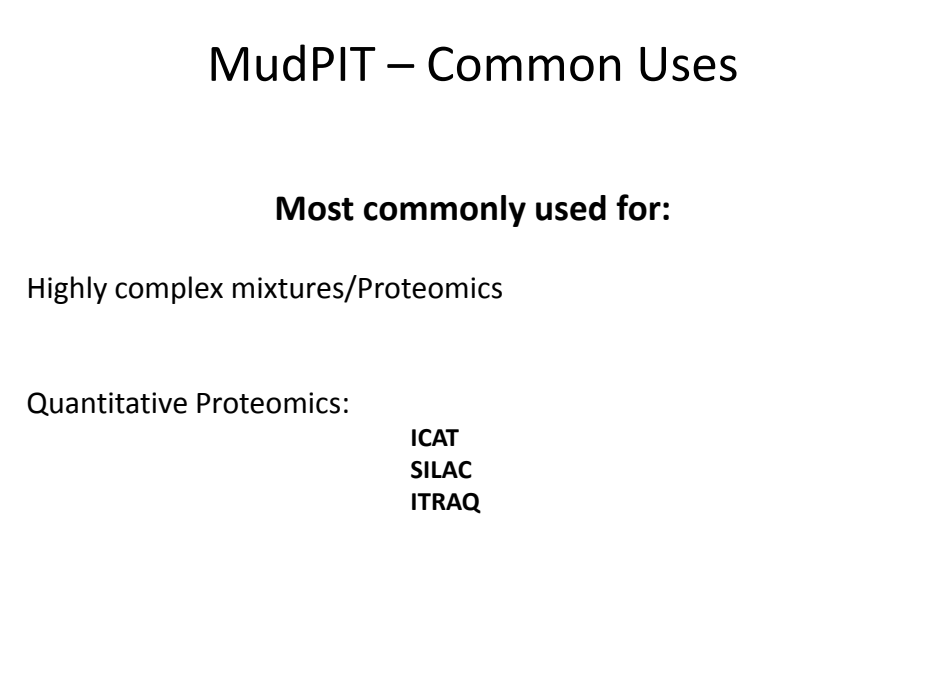

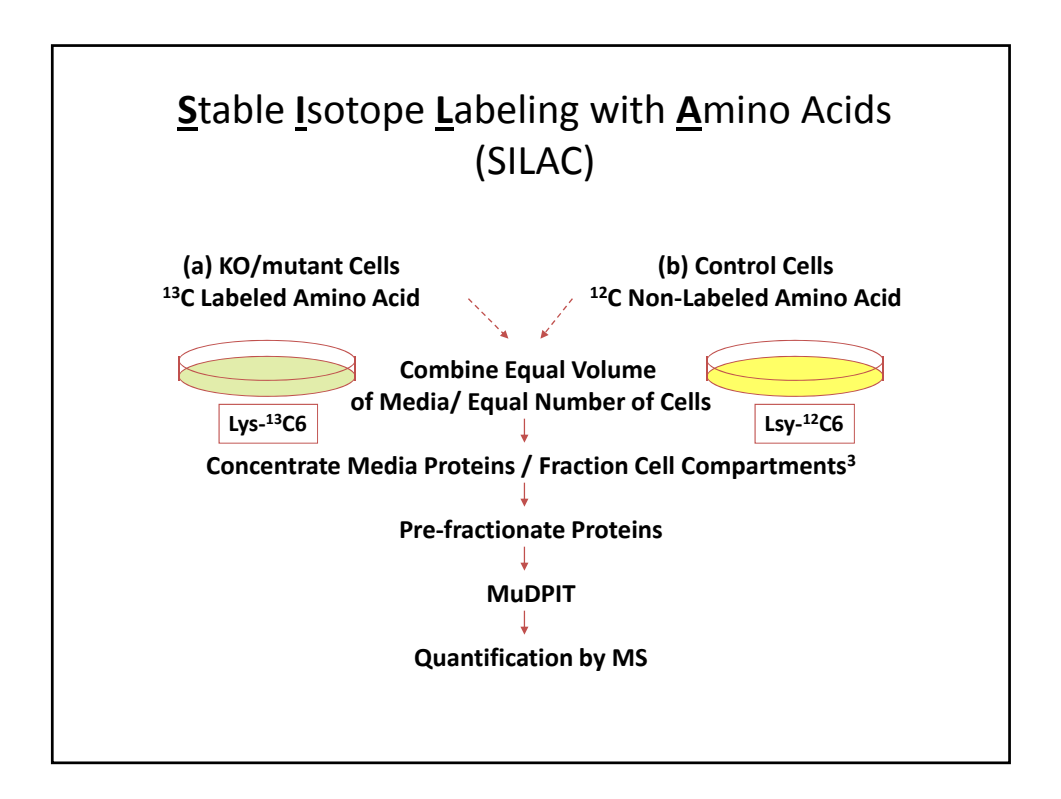

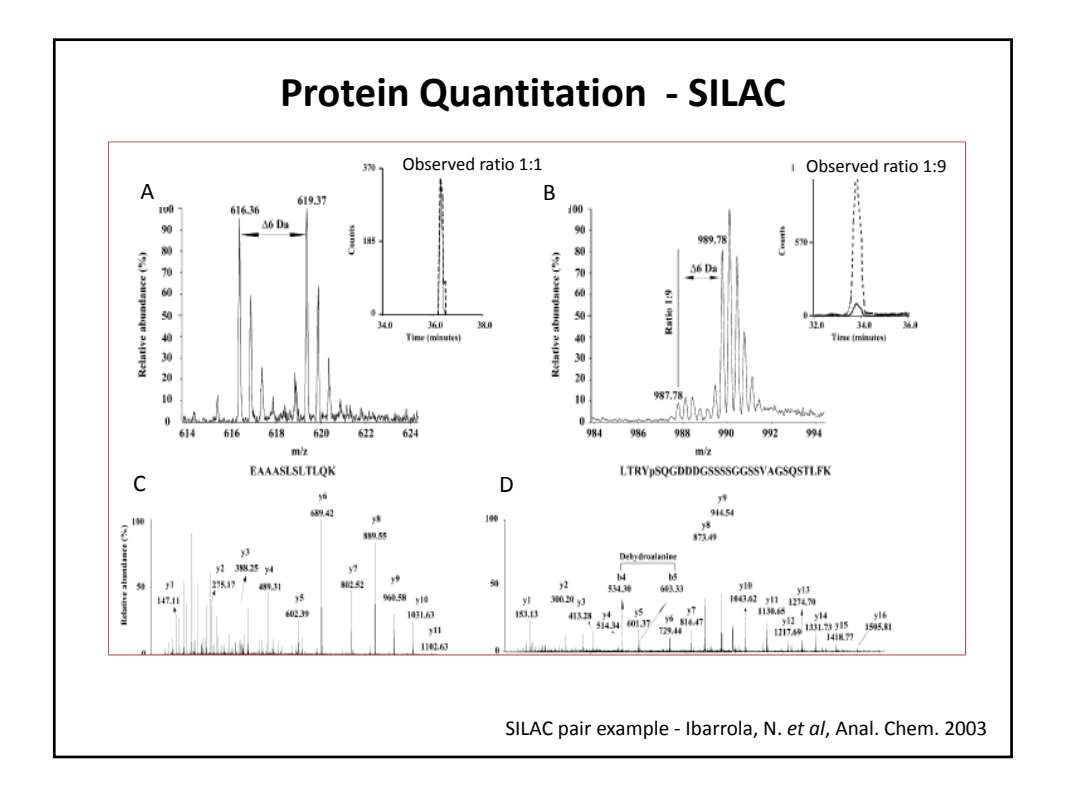

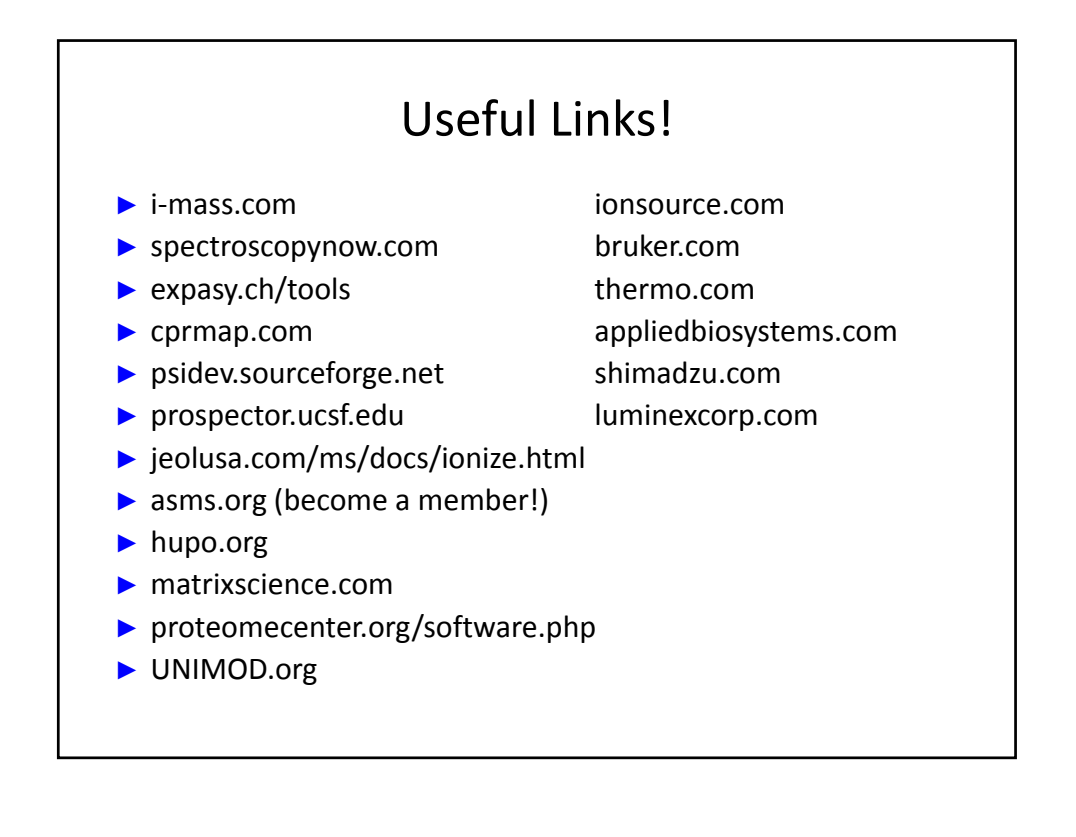

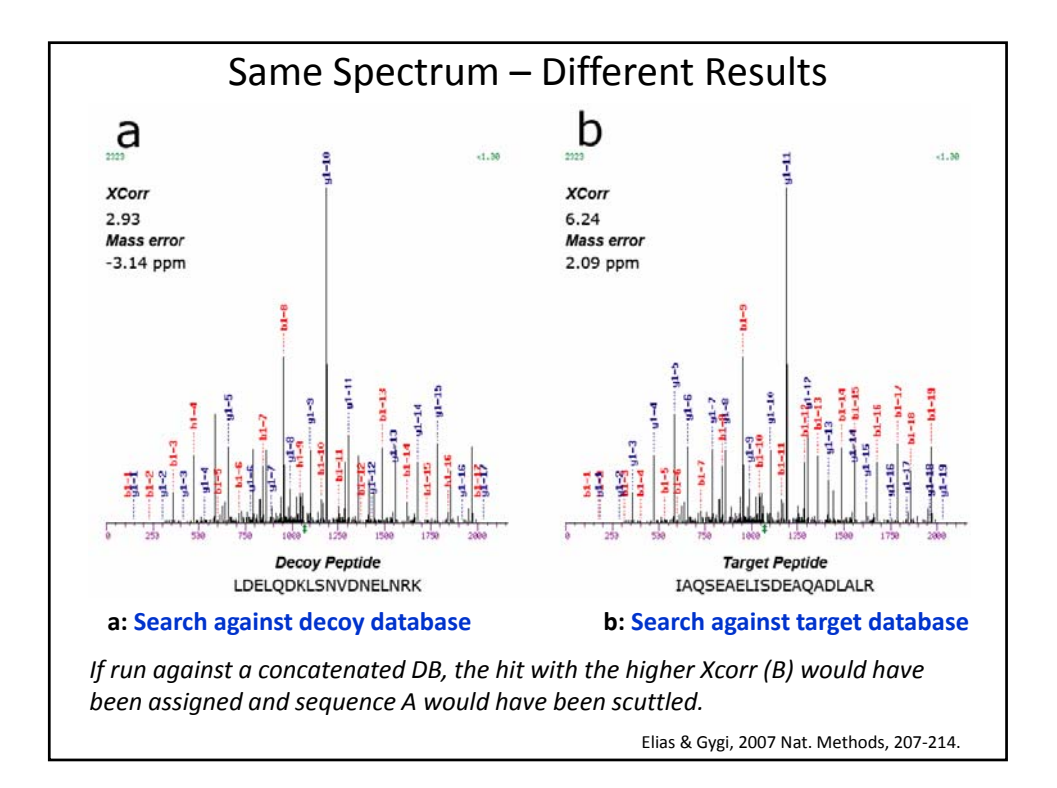

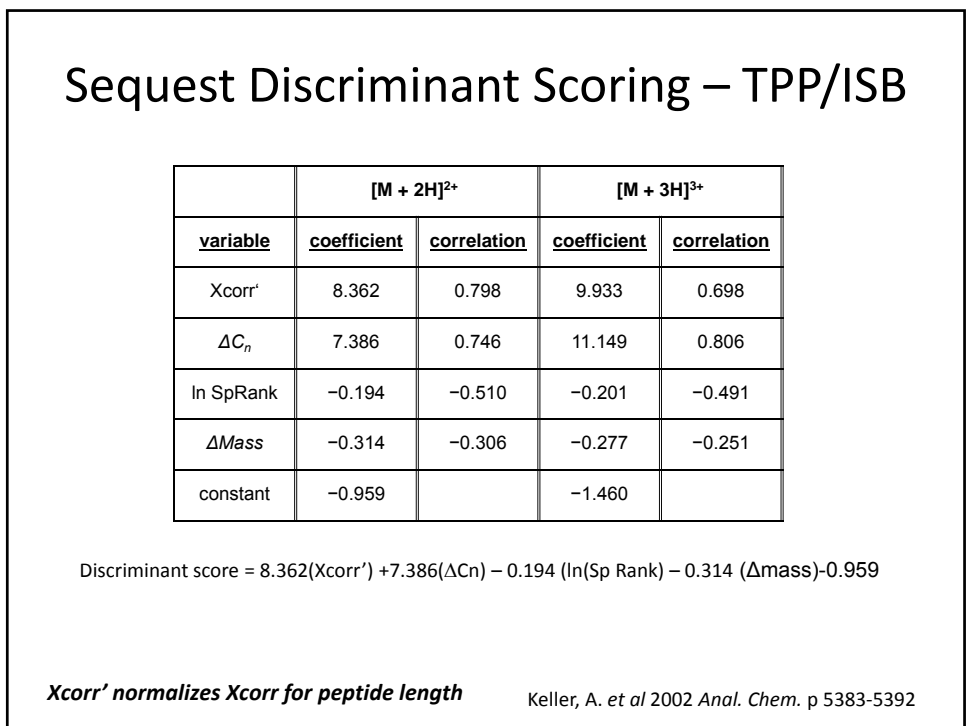